## Functional TDD Is TDD redundant with Functional Programming?

## @johanneslink johanneslink.net

## TDD *à la Kent Beck*

• Developers write automated tests while they program • Tests are written before production code • Design takes place step by step

# Feedback für unser Design: Test-Code-Refactor

### 1) Add failing test

#### Tests Fail Tests OK

### 2) Implement

## 3) Simplify & Refactor

# Feedback for functional quality: Well-tested code

# • Enough tests to keep up trust •Most tests are microtests

•Tests are maintainable and understandable

## Functional Programming? Essential. Helpful. Providing additional insights.

# Essential

## •Pure functions •Higher order functions •Immutable data structures

# Java?

•Pure functions •Higher order functions •Immutable data structures

# (Very) helpful

•Functions as top-level constructs •Anonymous functions aka lambdas •Type system & syntax friendly to HOFs •Create flexible data structures on the fly •Pattern Matching •Tail recursion optimisation

# Java?

•Functions as top-level constructs •Anonymous functions aka lambdas •Type system & syntax friendly to HOFs •Create flexible data structures on the fly •Pattern Matching •Tail recursion optimisation

# Providing additional insight

•Clear separation of pure and non-pure •Algebraic type system •Lazy Evaluation

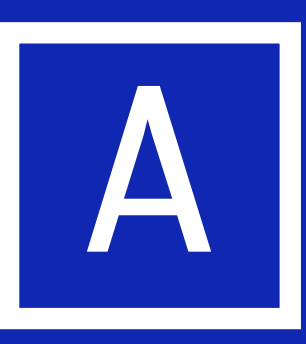

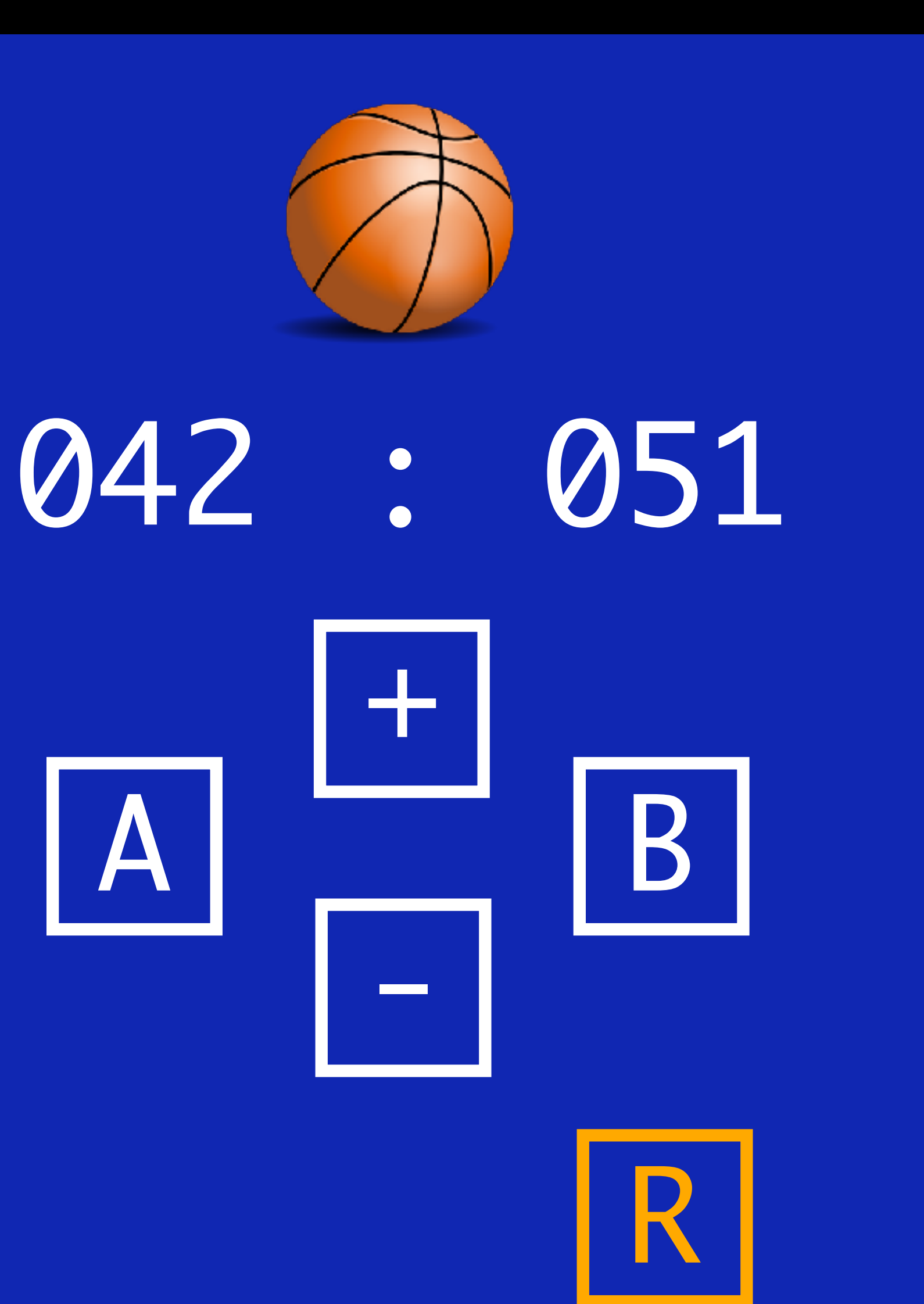

SCOREBOARD started. 000:000 a Team A selected + 001:000  $+$ 002:000 b Team B selected  $+$ 002:001 - 002:000 c 000:000 x

## Java Scoreboard Object-oriented inside-out TDD

## public class ScoreboardAppTests { private ScoreboardApp app; @Test void initialScoreIs000to000() { Console console = mock(Console.class); app.run(); verify(console).println("000:000"); }

}

```
app = new ScoreboardApp(new Scoreboard(), console);
```
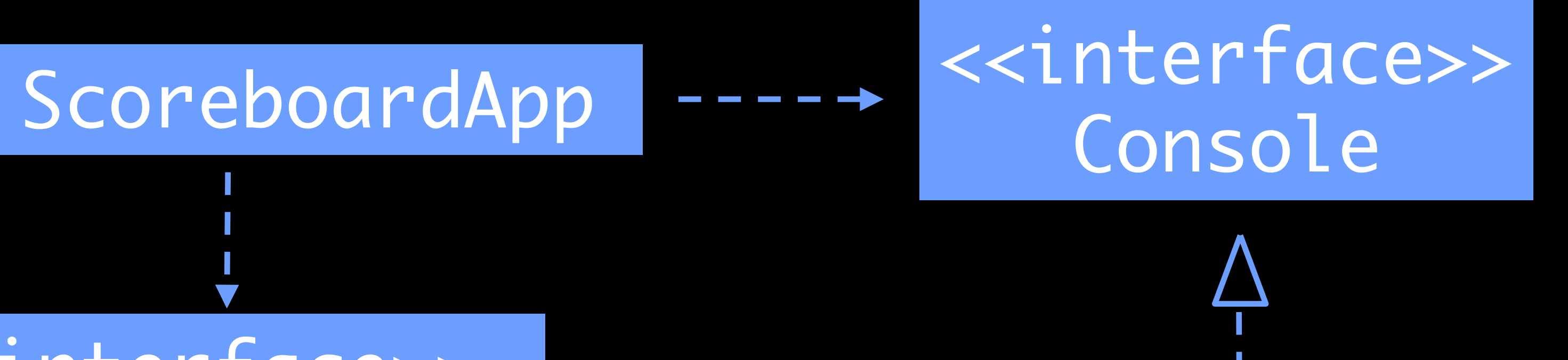

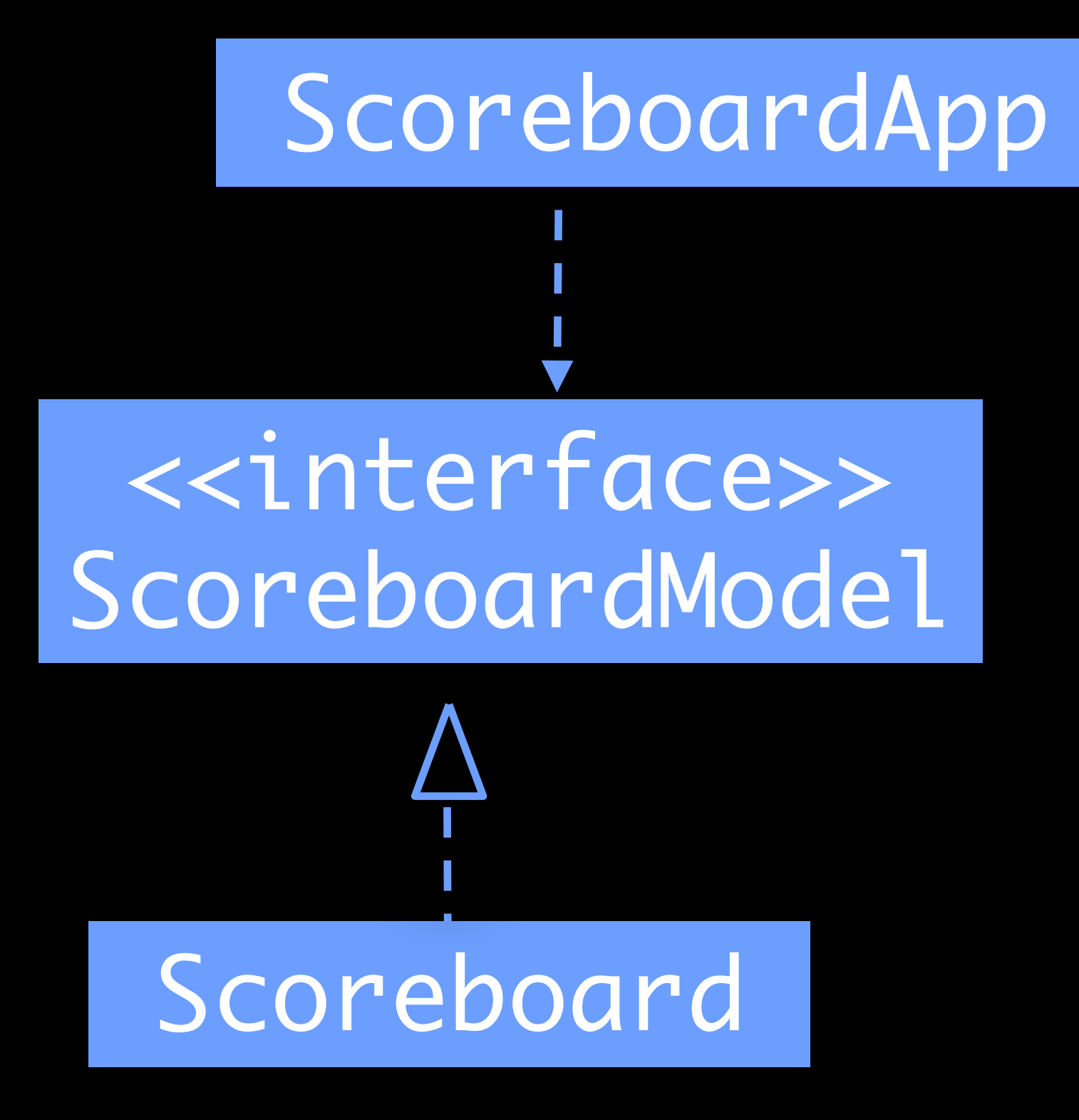

#### SystemConsole

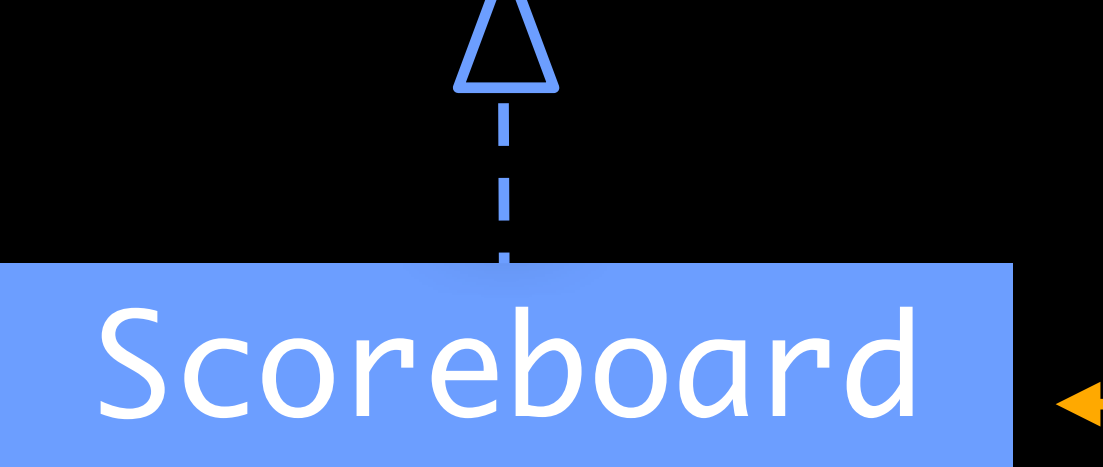

<<interface>> ScoreboardModel

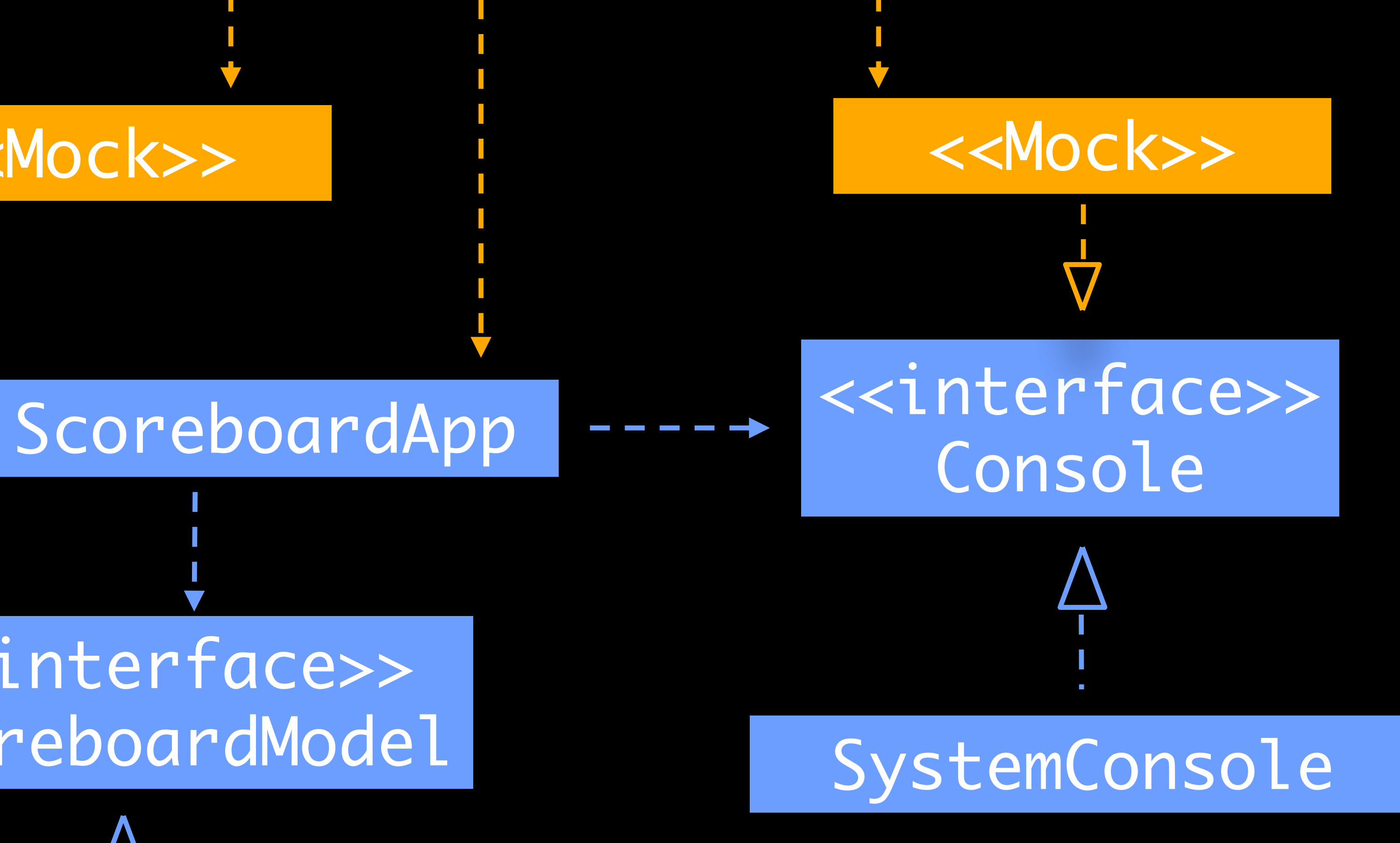

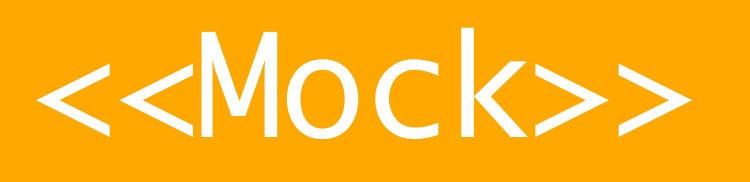

#### ScoreboardAppTests *11 Micro-Tests*

#### ScoreboardTests *10 Micro-Tests*

**public class** ScoreboardAppTests @Nested **class** ScorePrinting **void** initialScoreIsTakenFromScoreboard() **void** scoreIsPrintedIn000Format() **void** moreThan3DigitsAreLeftAlone() @Nested **class** Commands **void** commandASelectsTeamA() **void** commandBSelectsTeamB() **void** commandPlusIncrementsScoreboard() **void** commandMinusDecrementsScoreboard() **void** commandRResetsScoreOnScoreboard() **void** commandsAreTrimmed() **void** commandsAreConvertedToLowercase() **void** unknownCommandsAreIgnored()

- 
- 
- 
- 
- 
- 
- 
- 
- 
- 
- 
- 
- 

#### **public class** ScoreboardTests

- **void** initialScoreIs000to000()
- **void** initiallyNoTeamIsSelected()
- **void** selectingTeamAMakesItSelected()
- **void** selectingTeamBMakesItSelected()
- **void** lastSelectCallIsRelevant()
- **void** incrementIncrementsScoreOfSelectedTeam()
- **void** decrementDecrementsScoreOfSelectedTeam()
- **void** whenNoTeamIsSelectedIncrementAndDecrementLeaveScoreAsIs()
- **void** resetScoreSetsScoreTo0to0()
- **void** noTeamSelectedAfterReset()

# Typical OO tests

## We need test-doubles to verify state and side-

effects.

Such tests are often hard to grasp and give you the feeling of testing the implementation.

## Haskell Scoreboard Functional inside-out TDD

#### **import Scoreboard import ScoreboardApp**

- **spec :: Spec**
- **spec = do**

**describe "ScoreboardApp.process" \$ do it "initial score is 000:000" \$ do**

**process newScoreboard [] `shouldBe` ["000:000"] describe "Scoreboard" \$ do it "current score of new scoreboard is 0 : 0" \$ do let scoreboard = newScoreboard currentScore scoreboard `shouldBe` (0, 0)**

# process :: [String] -> [String]

/\*\*

@param commandLines List of entered commands \* @return List of console messages to print

\*/

List<String> process(List<String> commandLines)

#### process

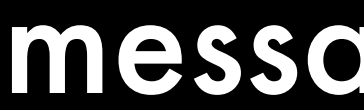

# toCommands

## commands : [Command]

#### process

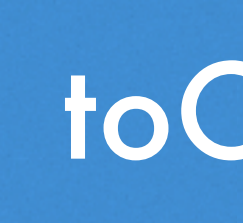

# toCommands

## commands : [Command]

#### toActions

## actions : [Action]

#### process

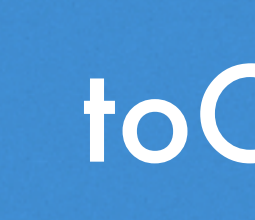

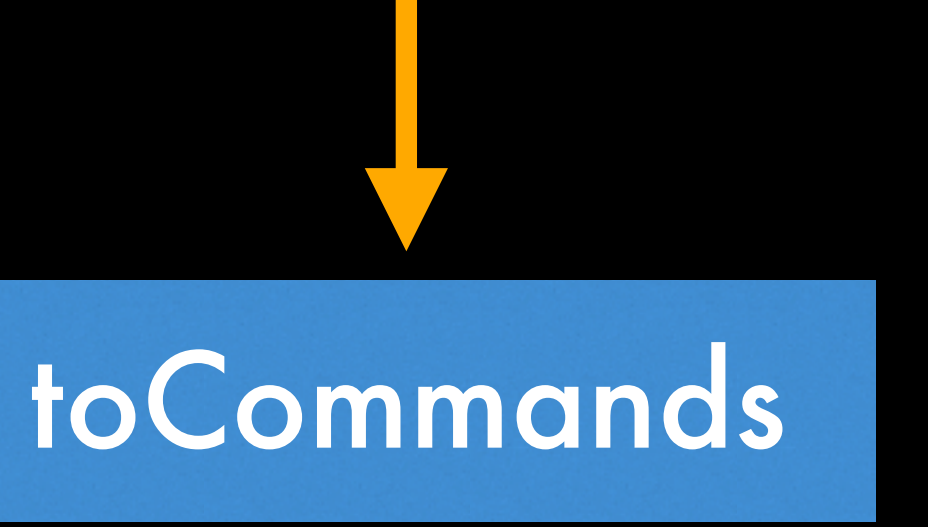

## commands : [Command]

#### toActions

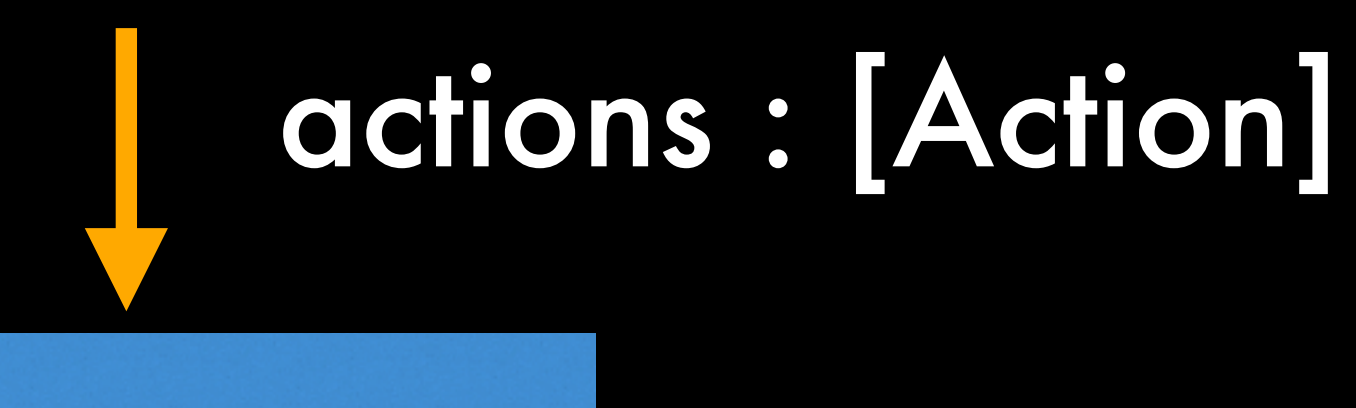

#### act

#### process

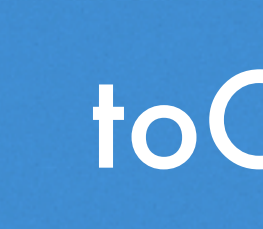

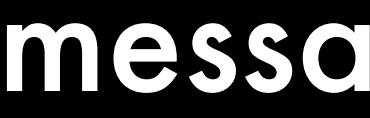

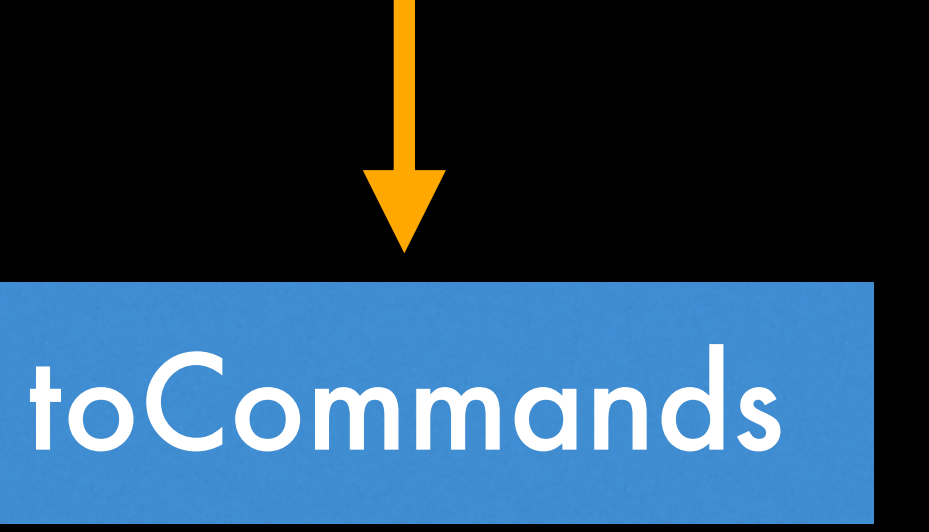

## commands : [Command]

#### toActions

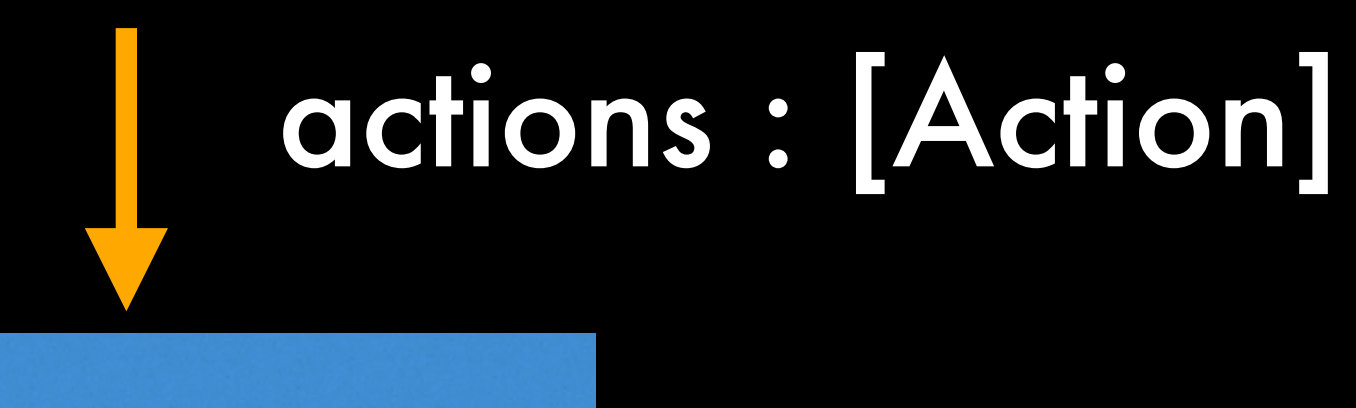

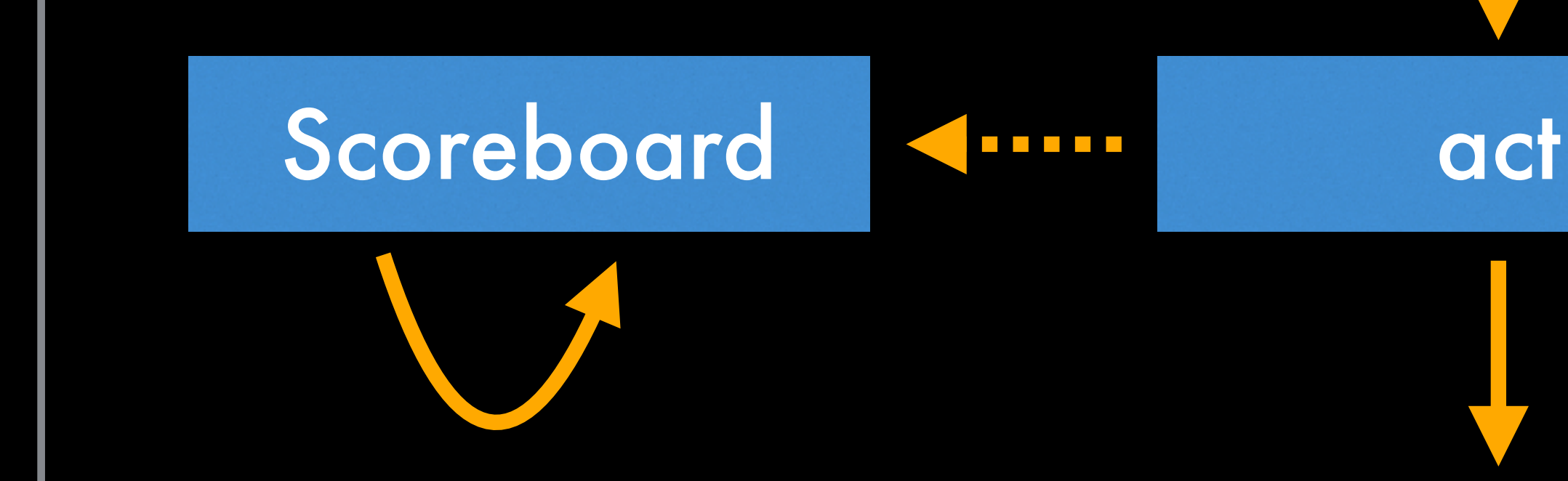

#### process

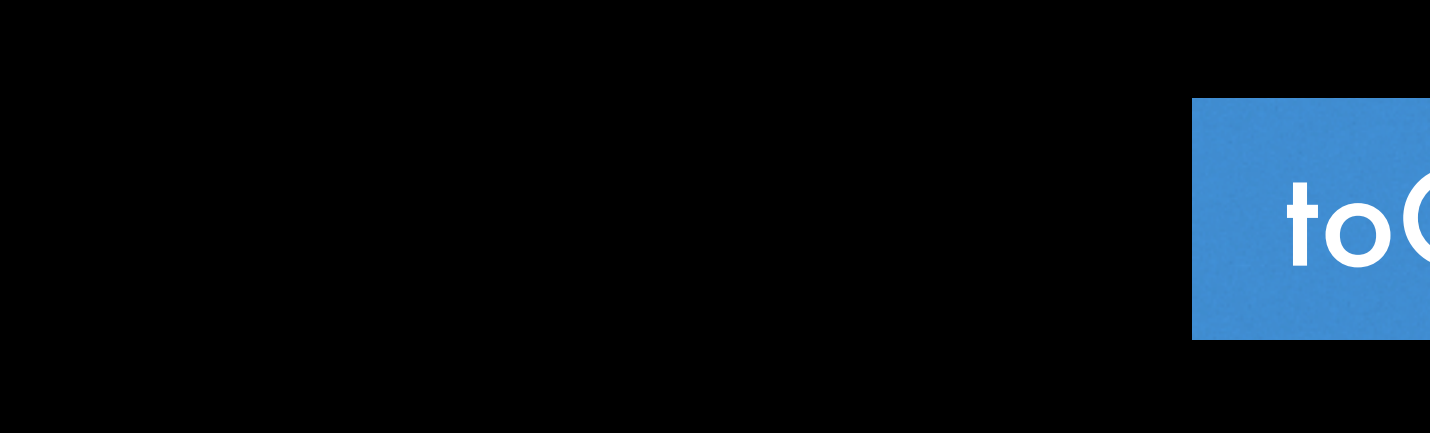

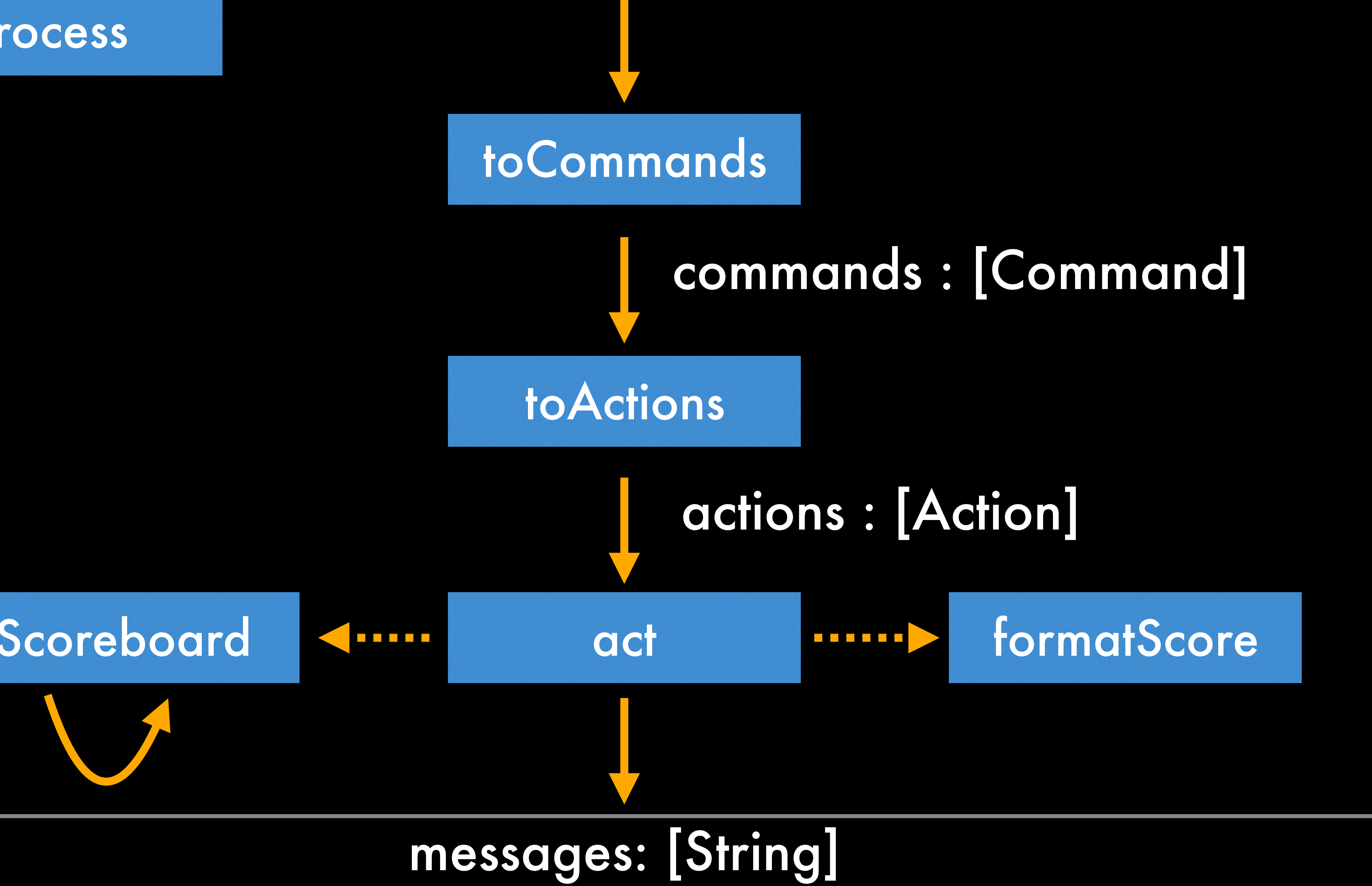

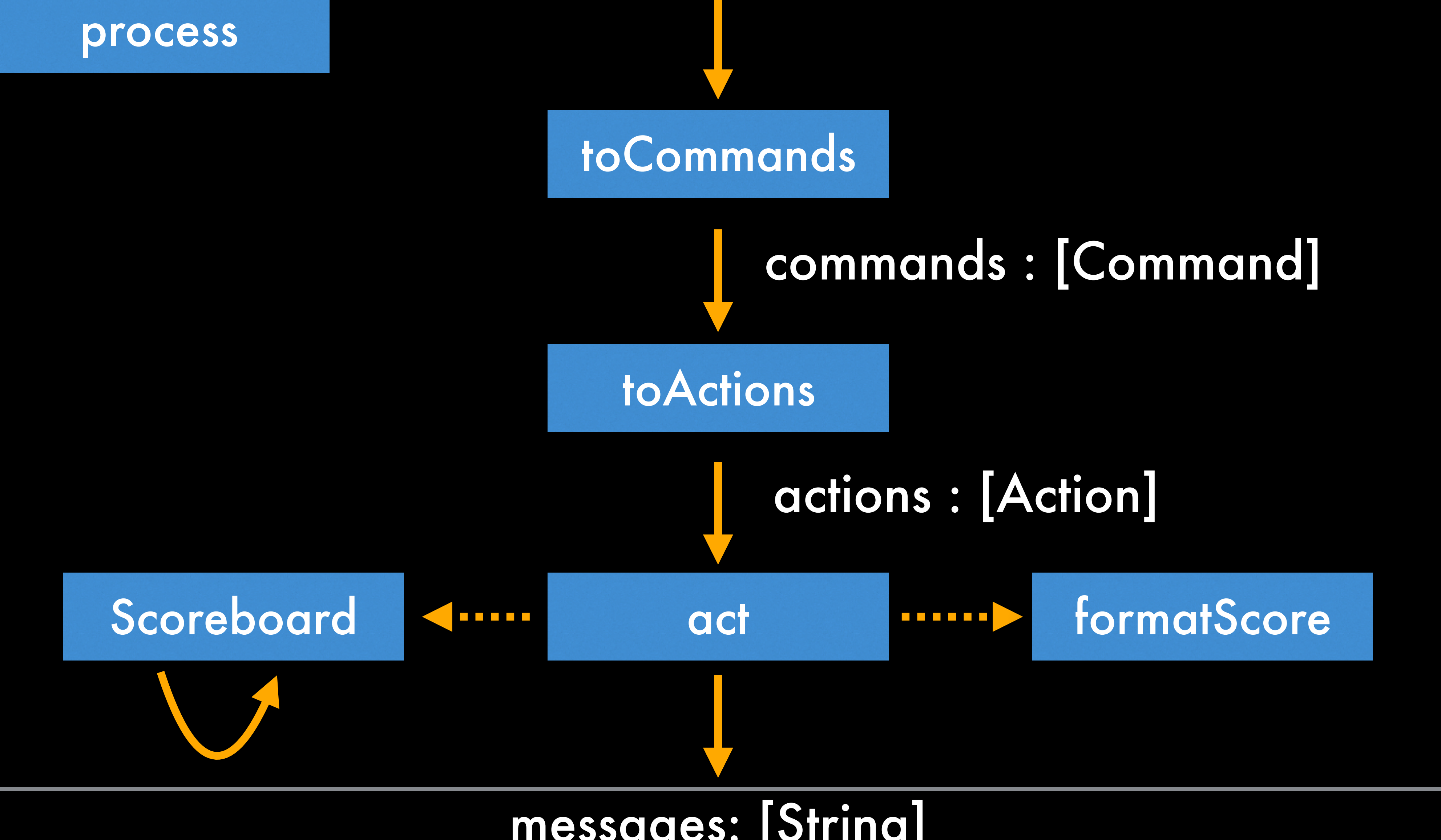

#### process

# Verify processing steps

**describe "ScoreboardApp.toCommands" \$ do**

- **it "lines are converted to commands" \$ do**
- **it "lines are sanitized before conversion" \$ do**
- **it "unknown commands are skipped" \$ do**

**toCommands ["a", "b", "+", "-", "r", "x"] `shouldBe` [SelectA, SelectB, Increment, Decrement, ResetBoard, Exit] toCommands [" a ", "B"] `shouldBe` [SelectA, SelectB] toCommands ["a", "z", "ab", "x"] `shouldBe` [SelectA, Exit]**

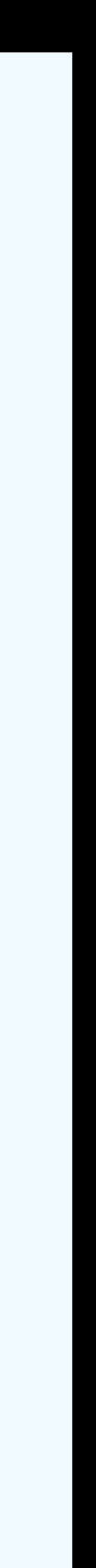

# Verify score formatting

#### **describe "ScoreboardApp.formatScore" \$ do**

**it "single digit scores are filled in with zeros" \$ do formatScore (1, 9) `shouldBe` "001:009"**

**it "multi digit scores are filled in if necessary" \$ do formatScore (11, 999) `shouldBe` "011:999"**

- 
- 
- **it "more than 3 digits are left alone" \$ do**

**formatScore (1234, 98765) `shouldBe` "1234:98765"** 

#### ScoreboardApp

---------

Command, Action loop process formatScore toCommands processCommands getAction

#### Scoreboard

Score, Selection, Scoreboard newScoreboard selectTeam incrementScore decrementScore resetScore

#### ScoreboardApp

Command, Action loop process formatScore toCommands processCommands getAction

#### ScoreboardAppSpec *14 microtests*

ScoreboardTests *6 microtests*

#### Scoreboard

Score, Selection, Scoreboard newScoreboard selectTeam incrementScore decrementScore resetScore

# Why does process work?

**getContents :: IO String putStrLn :: String -> IO ()**

**loop :: IO () loop = do contents <- getContents let commandLines = lines contents let messages = process newScoreboard commandLines mapM\_ putStrLn messages**

# Why does process work?

**getContents :: IO String putStrLn :: String -> IO ()**

**loop :: IO () loop = do contents <- getContents let commandLines = lines contents let messages = process newScoreboard commandLines mapM\_ putStrLn messages**

 **IO<String> getContents() IO putStrLn(String)**

# Why does process work?

**getContents :: IO String putStrLn :: String -> IO ()**

**loop :: IO ()**

**loop = do contents <- getContents**

#### Lazy IO + Infinite Lists: Der Input und Output erfolgt nach und nach

 **let commandLines = lines contents let messages = process newScoreboard commandLines** 

 **mapM\_ putStrLn messages**

 **IO<String> getContents() IO putStrLn(String)**

# Typical tests for functional code

# which can be directly tested

- ‣ Parameterise *function under test* with real values and real functions
- ‣ Only for "outer" impure functions you might need mocks

• Mostly everything consists of pure functions,

@Test

```
void incrementIncrementsScoreOfSelectedTeam() {
scoreboard.setScore(1, 2);
scoreboard.selectTeamA();
scoreboard.increment();
assertScore(2, 2);
assertTrue(scoreboard.isTeamASelected());
```

```
scoreboard.setScore(1, 2);
 scoreboard.selectTeamB();
 scoreboard.increment();
assertScore(1, 3);
assertTrue(scoreboard.isTeamBSelected());
}
```
#### it "incrementing score of select  $let$  scoreboardA = (Scoreboar incrementScore scoreboardA  $let$  scoreboardB = (Scoreboar incrementScore scoreboardB

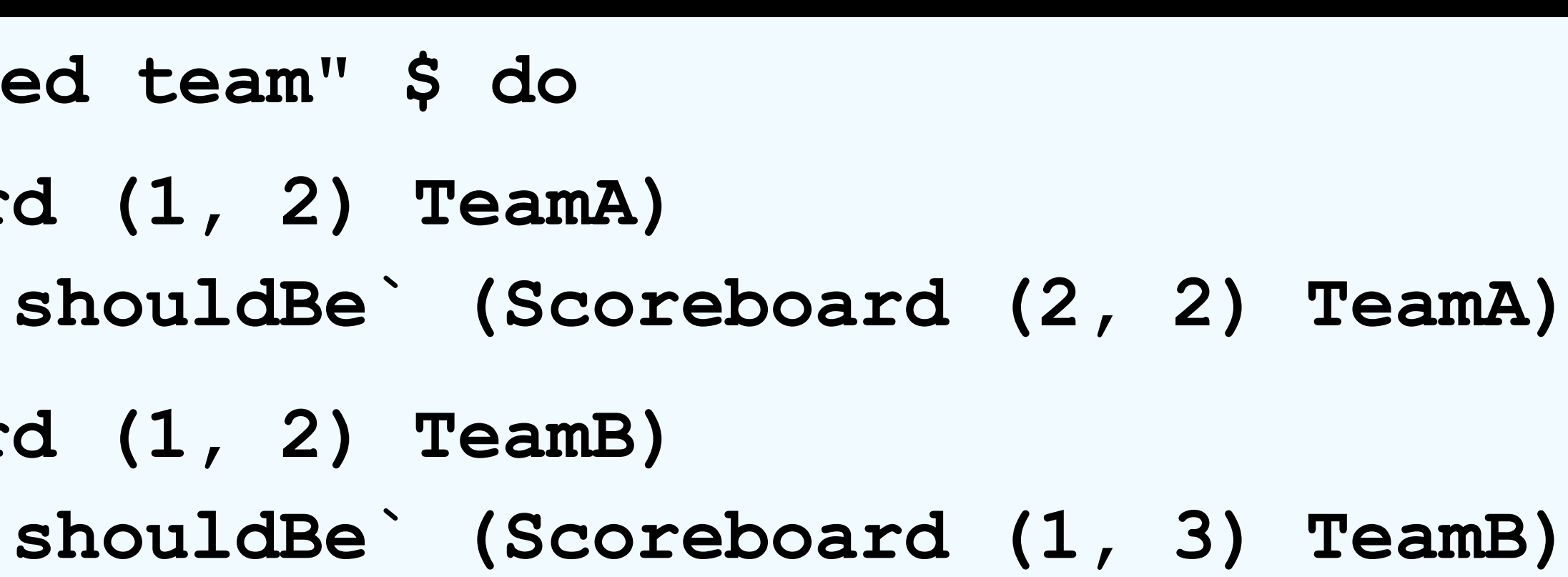

## Property Testing: Verify universally desired properties of a function

## Property Testing: Verify universally desired properties of a function

## "Trying to decrease a team's score should never result in a negative score"

# Quickcheck

**describe "Scoreboard Properties" \$ do it "decrementing is always possible" \$ property \$ prop\_decrementing** 

prop decrementing :: Scoreboard -> Bool **prop\_decrementing scoreboard = scoreA >= 0 && scoreB >= 0 where decrementedBoard = decrementScore scoreboard (scoreA, scoreB) = currentScore decrementedBoard**

# Quickcheck

**describe "Scoreboard Properties" \$ do it "decrementing is always possible" \$ property \$ prop\_decrementing** 

prop decrementing :: Scoreboard  $\rightarrow$  Bool **prop\_decrementing scoreboard = scoreA >= 0 && scoreB >= 0 where decrementedBoard = decrementScore scoreboard (scoreA, scoreB) = currentScore decrementedBoard**

test/ScoreboardSpec.hs:30: 1) Scoreboard, Scoreboard Properties, decrementing is always possible Falsifiable (after 1 test): Scoreboard (0,0) TeamA

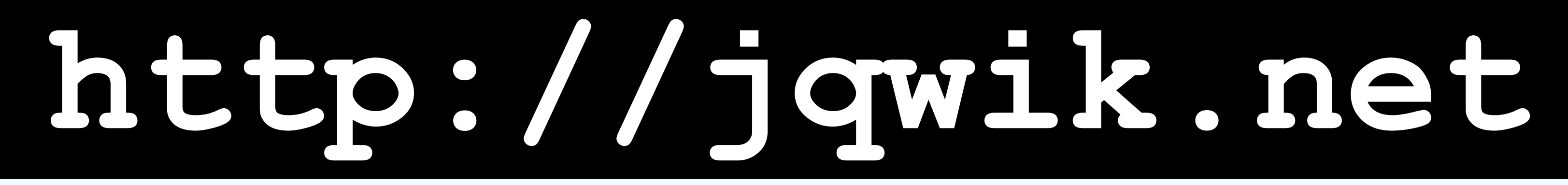

- scoreboard.scoreTeamA() >= 0 &&
- scoreboard.scoreTeamB $() >= 0;$

#### @Property boolean decrementingIsAlwaysPossible(@ForAll Scoreboard scoreboard) { scoreboard.decrement();

return

}

## **http://jqwik.net**

- 
- 
- 
- 

- scoreboard.scoreTeamA() >= 0 &&
- scoreboard.scoreTeamB $() >= 0;$

}

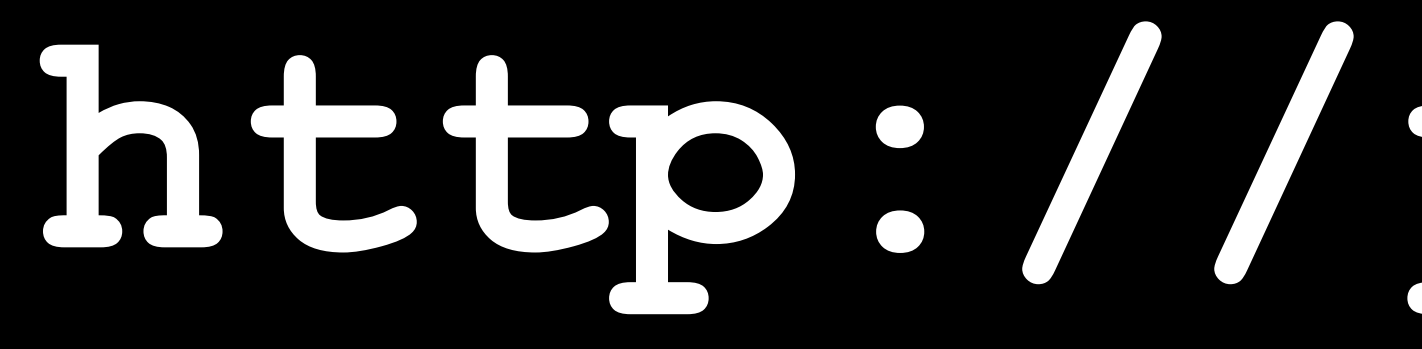

#### @Property boolean decrementingIsAlwaysPossible(@ForAll Scoreboard scoreboard) { scoreboard.decrement();

return

**org.opentest4j.AssertionFailedError: Property [decrementingIsAlwaysPossible] failed: Falsified (**

 **propertyName = decrementingIsAlwaysPossible,** 

 **count = 164,** 

 **sample = (Scoreboard (-1,0) TeamA)**

**)**

#### **org.opentest4j.AssertionFailedError: Property [decrementingIsAlwaysPossible] failed: Falsified ( propertyName = decrementing is always possible, count = 28, sample = (Scoreboard (-1,0) TeamA) )**

test/ScoreboardSpec.hs:30: Falsifiable (after 1 test): Scoreboard (0,0) TeamA

> **org.opentest4j.AssertionFailedError: Property [decrementingIsAlwaysPossible] failed: Falsified ( propertyName = decrementing is always possible, count = 28, sample = (Scoreboard (-1,0) TeamA) )**

#### 1) Scoreboard, Scoreboard Properties, decrementing is always possible

- 
- 

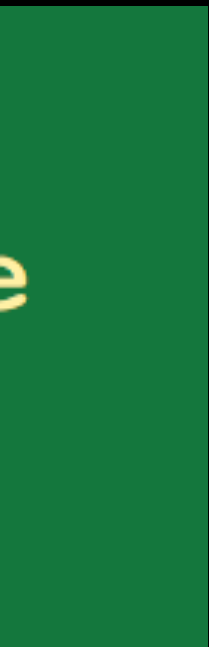

# Types and testing

- •Algebraic type system makes creating and passing values safer
	- ‣ Fewer tests needed for object initialisation and state changes
- •Dependent type (as in Idris) can sometimes enforce the correct implementation
	- ‣ No more tests necessary for this "enforced" implementation?

## What can we learn for Java?

- •Applicable functional patterns:
- ‣ Use "Immutables" whenever possible
- ‣ Use pure functions whenever possible
- ‣ Use total functions whenever possible
- ‣ Use property testing for pure functions
- ‣ Hexagonal architecture (aka Ports and Adaptors): Impure behaviour only in the outer layers

## Could we rebuild the functional solution in Java?

- •Immutable value types: Possible but involved usage
- •Pure functions: (Static) methods or variables on stateless objects / classes *with no side-effects*
- •Property testing: jqwik/javaslang, junit-quickcheck
- •Lazy IO: Can be simulated through Streams or Reactive Streams

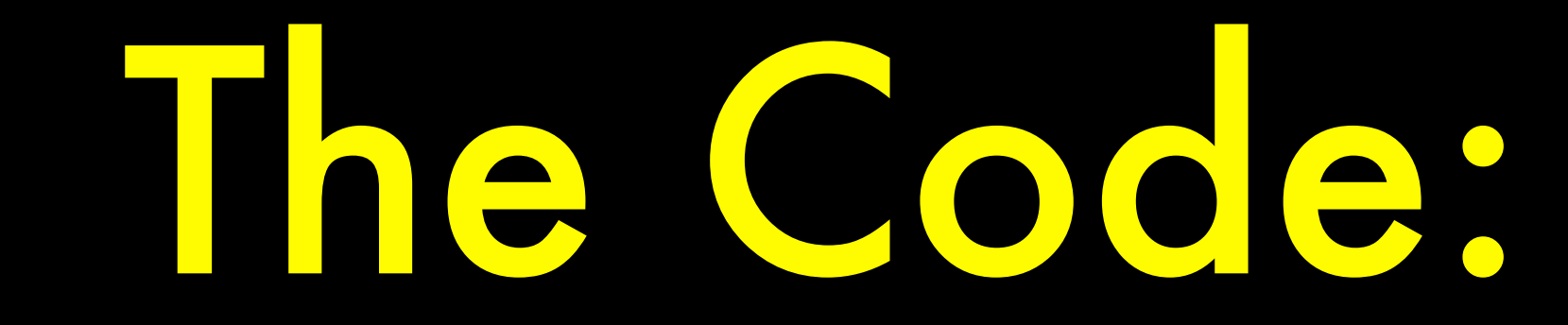

## http://github.com/jlink/functional-tdd